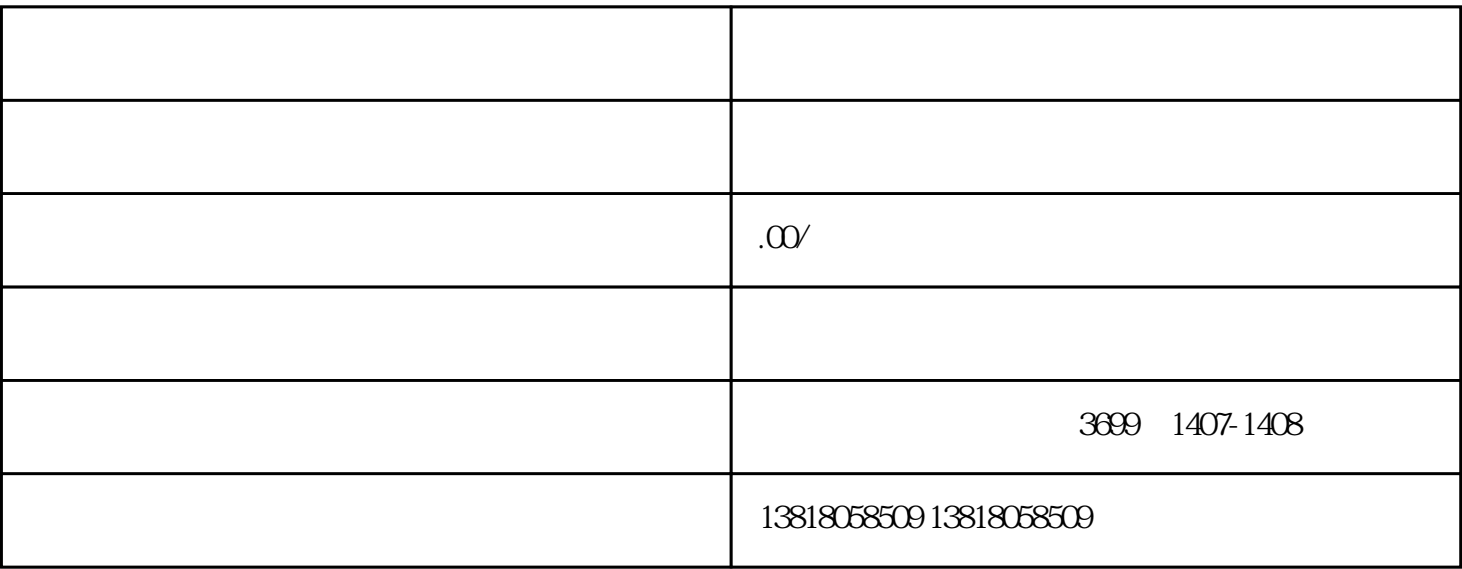

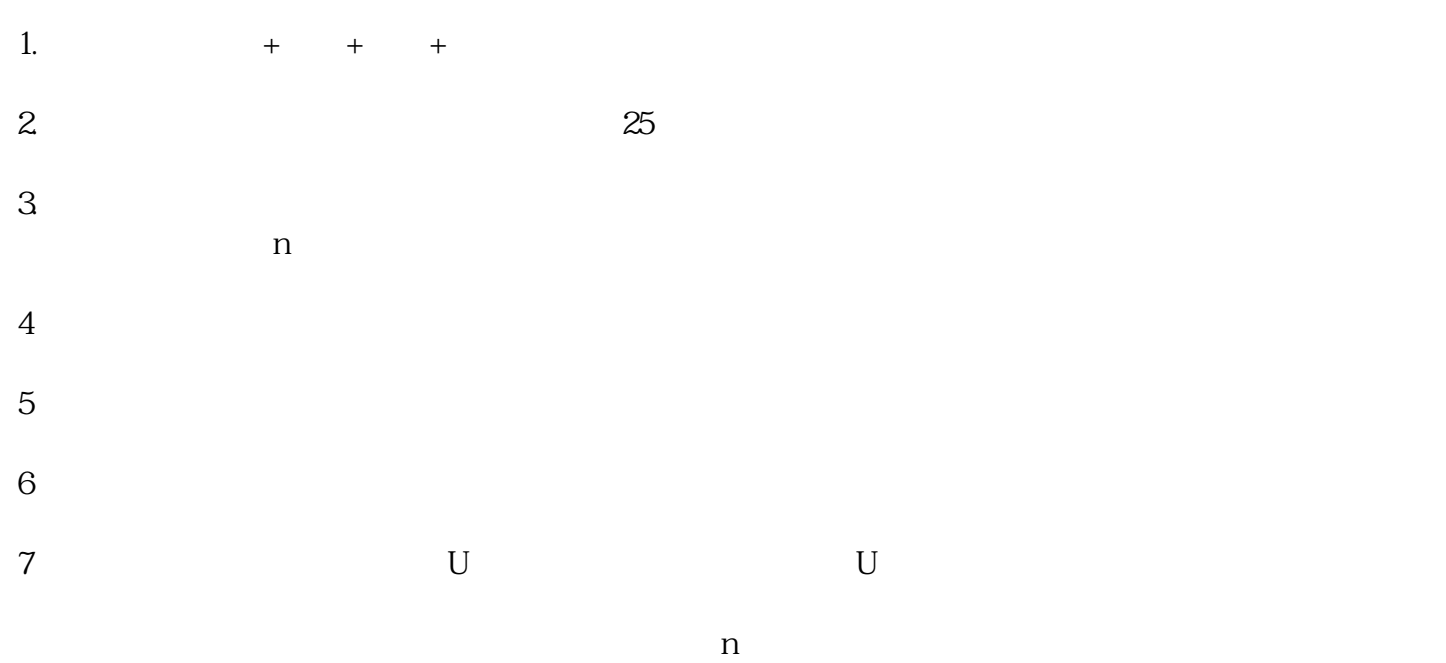

 $1.$ 

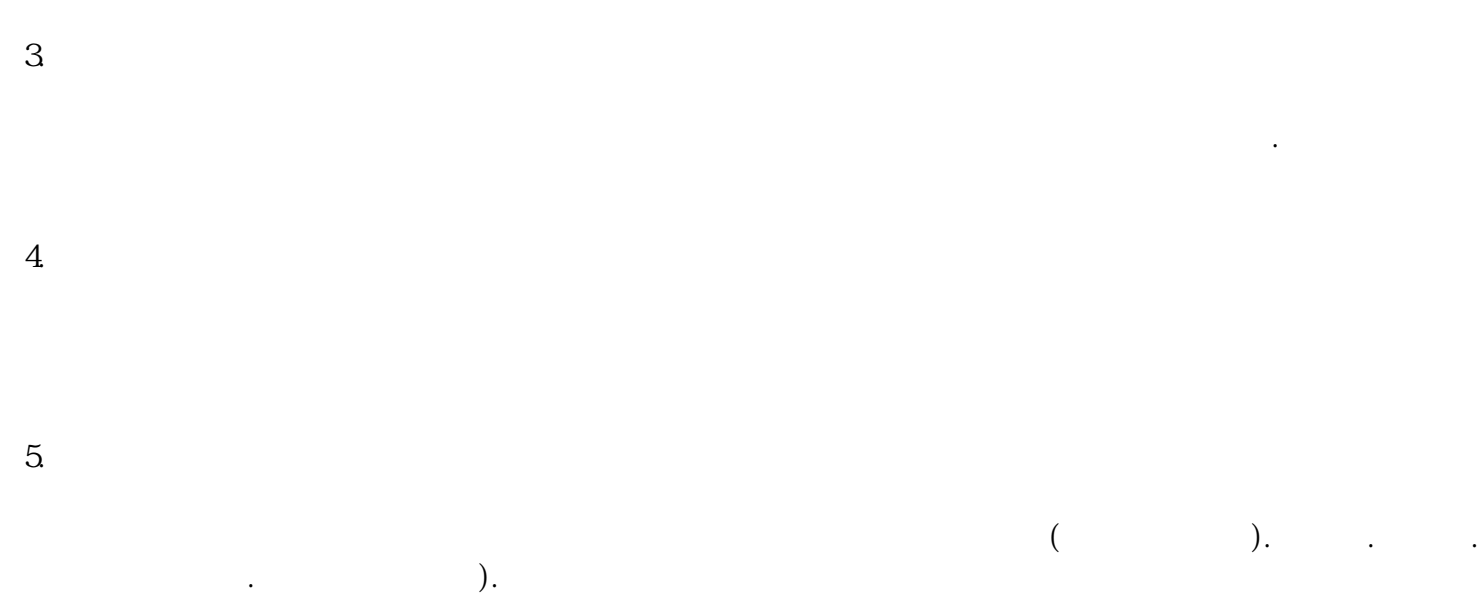

 $6\,$